# **stixmarx Documentation**

*Release 1.0.7*

**The MITRE Corporation**

**Apr 28, 2020**

# **Contents**

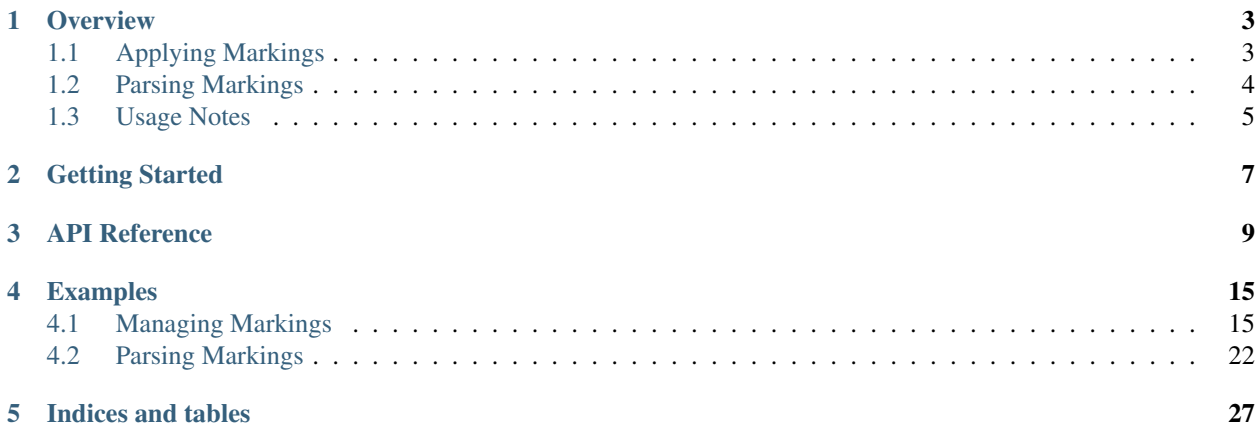

See the *[Examples](#page-18-0)* page for sample usage.

Contents:

# CHAPTER<sup>1</sup>

**Overview** 

<span id="page-6-0"></span>stixmarx is a Python library that allows the application of STIX data markings to python-stix, python-cybox and python-maec API objects. It is intended for use by Python software developers who want to incorporate field-level data marking capabilities into their STIX-processing software. For more about STIX data markings, see the [documentation](https://stixproject.github.io/documentation/concepts/data-markings/) [on data markings](https://stixproject.github.io/documentation/concepts/data-markings/) from the STIX project.

The library serves several broad functions:

- Creating and managing markings on a STIX package
- Parsing markings that are present in input XML

For a full set of examples with explanations, see the *[Examples](#page-18-0)* page. For the full MarkingContainer API, see the *[API Reference](#page-12-0)*.

Be sure also to read the Usage Notes, below, for information on a few important non-obvious behaviors and usage requirements.

# <span id="page-6-1"></span>**1.1 Applying Markings**

The STIX specification allows data markings to be applied to any combination of attributes and elements that can be described by XPath. Now, the stixmarx API can ease the process of apply markings by automating the process of generating XPath expressions during serialization. It provides support for global markings that is, markings the cover the entire STIX Package. Also, major STIX components (like Indicators, Incidents, etc.) and to CybOX Observables embedded in a STIX document. Finally, to specific attributes or text within the document.

Using the API to mark an element with the descendants option set to True also causes the marking to apply to all descendant elements and attributes under that marked element. For example, consider python-stix code to create an Incident with a related Indicator embedded inside of it:

```
\text{container} = \text{stixmarx.new}()package = container.package
incident = Incident(title="An Incident")
package.add_incident(incident)
```

```
indicator = Indicator(idref="example:indicator-4273c681-487f-4e3b-0ef2-f36ebd0a6295")
incident.related_indicators.append(indicator)
```
#### This corresponds to the XML result:

```
<stix:Incident>
    <incident:Title>An Incident</incident:Title>
    <incident:Related_Indicators>
        <incident:Related_Indicator>
            <stixCommon:Indicator idref="example:indicator-4273c681-487f-4e3b-0ef2-
˓→f36ebd0a6295"/>
        </incident:Related_Indicator>
    </incident:Related_Indicators>
</stix:Incident>
```
When using the stixmarx API to mark the outer Incident, the marking will also apply to all content inside the Incident, including the embedded <Title>, <Related\_Indicators>, and <Indicator> elements.

```
marking_struct = TLPMarkingStructure(color='GREEN')
marking_spec = MarkingSpecification()
marking_spec.marking_structures.append(marking_struct)
```
container.add\_marking(incident, marking\_spec, descendants=**True**)

#### This corresponds to the XML Result:

```
<stix:Incident>
   <incident:Title>An Incident</incident:Title>
    <incident:Related_Indicators>
        <incident:Related_Indicator>
            <stixCommon:Indicator idref="example:indicator-4273c681-487f-4e3b-0ef2-
˓→f36ebd0a6295"/>
        </incident:Related_Indicator>
   </incident:Related_Indicators>
   <incident:Handling>
        <marking:Marking>
            <marking:Controlled_Structure>../../../descendant-or-self::node() | ../../
˓→../descendant-or-self::node()/@*</marking:Controlled_Structure>
           <marking:Marking_Structure xsi:type='tlpMarking:TLPMarkingStructureType'
˓→color="GREEN"/>
        </marking:Marking>
   </incident:Handling>
</stix:Incident>
```
The central class for adding markings to a document is MarkingContainer, which contains a python-stix STIXPackage object as its package property. The MarkingContainer class provides the add\_marking, get\_markings, and remove\_marking functions for adding, retrieving, and removing markings on STIX, CybOX or MAEC components. It also supports the add\_global and remove\_global functions for adding and removing markings that apply to an entire document.

# <span id="page-7-0"></span>**1.2 Parsing Markings**

When parsing XML into a python-stix data structure, stixmarx will attempt to capture any markings expressed in the XML and include them in the MarkingContainer.

```
container = stixmarx.parse("stix_input.xml")
package = container.package
incident = package.incidents[0]
print(container.get_markings(incident))
>>> [<stix.data_marking.MarkingSpecification object at 0x...}, ...]
```
Now that the library can operate on major components and field-level markings, stixmarx's parsing capabilities are also extended to consume component markings, top-level collections (e.g., Indicators, TTPs, Observables) and fieldlevel markings. Alternatively, package-level markings may apply to every element and attribute in the document (e.g., //node() | // $(\theta \star)$ , to create a global marking.

Note that previous iterations of STIX Language documentation used //node() to select entire documents. This was found to be misaligned with the XPath 1.0 Specification and as such, the STIX Language documentation has been updated to reflect the proper selectors. This tool produces and consumes these selectors.

When encountering an unsupported or invalid XPath in a <Controlled\_Structure>, the parser will fail to apply the marking.

For more parsing examples with explanations, see the *[Examples](#page-18-0)* page.

# <span id="page-8-0"></span>**1.3 Usage Notes**

Below are several important notes about the design and usage of stixmarx. Many of these points are addressed in examples on the *[Examples](#page-18-0)* page.

- When API functions say they accept a "marking" object, it means they accept a MarkingSpecification object, not a MarkingStructure. If you have a MarkingStructure you wish to use to mark something, you must first place it inside a MarkingSpecification object and supply that object to the API.
- You can now use a single MarkingSpecification object multiple times. The API will create copies of the marking objects when it uses them during serialization (or flush). So it is now safe to apply markings using the same MarkingSpecification object for each call to add\_marking and add\_global.
- MarkingSpecification objects supplied to add functions (add\_global, add\_marking) should have an empty XPath controlled\_structure value. The XPath will be populated by the library. The API user only needs to specify what object should be marked, and the API produces the appropriate XPath for that logical marking operation.
- Some python built-in types may be coerced into markable *stixmarx.api.types* when applying markings or parsing a document with markings that resolve or involve python built-in structures (e.g. str, datetime).
- add\_marking(...) with descendants set to True marks an element and all descendant elements under it. It is the equivalent of a component marking in older versions of stixmarx. Correspondingly, get\_markings(. ..) will return a list of all markings that apply directly to the given element *and* all inherited markings that have been applied to that element's ancestors.
- remove\_marking(element, marking) can only remove markings that have been applied directly to the given element. Markings inherited from ancestor elements cannot be directly removed from a descendant element.

# CHAPTER 2

# Getting Started

<span id="page-10-0"></span>stixmarx is a library for applying data markings to STIX documents. It is written in Python and is intended for use by developers.

The stixmarx package requires the python-stix library. The stixmarx package provides marking functionality for python-stix, python-cybox and python-maec objects.

The library was made and tested with the use of the following libraries:

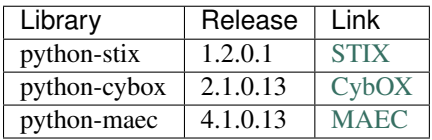

For a conceptual overview of how data markings work in STIX, see [the documentation on data markings from the](https://stixproject.github.io/documentation/concepts/data-markings/) [STIX project.](https://stixproject.github.io/documentation/concepts/data-markings/)

For a description of how the library works, see *[Overview](#page-6-0)*. For sample usage, see the *[Examples](#page-18-0)* page.

# CHAPTER 3

# API Reference

#### <span id="page-12-1"></span><span id="page-12-0"></span>class stixmarx.container.**MarkingContainer**(*package*)

Enables the operation of data markings on STIX, CybOX and MAEC objects.

A MarkingContainer provides interfaces for applying, accessing, clearing and removing data marking information from its wrapped STIX Package. A MarkingContainer has methods for processing marking information and serialization which translate the marked object model into XPath controlled structures.

Note: A MarkingContainer should not be created directly. Instead, use stixmarx.parse() or stixmarx.new() to create MarkingContainer instances.

#### **package**

*stix.core.STIXPackage* – The package object (from python-stix) wrapped by this container.

#### **global\_markings**

*list of MarkingSpecification* – List of markings that apply to the container *package* as a whole (every descendant).

#### **field\_markings**

*dict, maps markable objects to MarkingSpecification* – Dictionary where keys are *markable* entities and the values are a *list* that contain tuples of MarkingSpecification and descendants (True/False) option.

#### **null\_markings**

(list of MarkingSpecification): List of markings that apply to this container but, will NOT mark anything inside. This means, no controlled structure will be resolved for this objects.

#### **add\_global**(*marking*)

Add the *marking* MarkingSpecification object to the set of globally applicable markings (markings that apply to this container's package and all of its descendants).

Markings added here will be included in the set returned from get\_markings() for any valid field.

Parameters marking – A MarkingSpecification object.

Raises

• [TypeError](https://docs.python.org/3/library/exceptions.html#TypeError) – If *marking* is not a MarkingSpecification object.

- MarkingPathNotEmpty If *marking* controlled structure is set.
- DuplicateMarkingError If *marking* is already present in *global\_markings* collection.

#### <span id="page-13-0"></span>**add\_marking**(*markable*, *marking*, *descendants=False*)

Add the *marking* to the *markable* field/object. If *markable* is a built-in immutable Python type, it will be coerced into a stixmarx.api.types datatype.

Note: The add\_marking() function may not always be able to apply the markings in-place. Users should set the input field to the return object after calling add\_marking().

Note: Use this method to apply null markings. This is, markings that are present within the document but, do not apply to any field. The *markable* parameter MUST be None.

#### **Example**

```
>>> print type(indicator.title)
<type 'str'>
>>> marked_title = add_marking(indicator.title, marking)
>>> print type(marked_title)
<class 'stixmarx.api.types.MarkableBytes'>
>>> indicator.title = marked_title # set the title to the return value
```
#### **Example**

```
>>> print type(indicator.timestamp)
<type 'datetime.datetime'>
>>> marked_timestamp = add_marking(indicator.timestamp, marking)
>>> print type(marked_timestamp)
<class 'stixmarx.api.types.MarkableDateTime'>
>>> indicator.timestamp = marked_timestamp # set timestamp to the return value
```
#### **Example**

```
>>> print type(indicator)
<class 'stix.indicator.indicator.Indicator'>
>>> marked_indicator = add_marking(indicator, marking, descendants=True) #
˓→The equivalent of a component marking
>>> print type(marked_indicator)
<class 'stix.indicator.indicator.Indicator'>
>>> indicator = marked_indicator
```
#### Parameters

- **markable** An object to mark (e.g., an Indicator.title string).
- **marking** A python-stix MarkingSpecification object.
- **descendants** If true, add the marking to all descendants *markable*.

<span id="page-14-0"></span>Returns The *markable* object with data marking information attached. If *markable* is a built-in immutable Python type (e.g., str), it will be changed to a stixmarx.api.types datatype.

#### Raises

- UnmarkableError If *markable* is a STIXPackage object.
- DuplicateMarkingError If *markable* is already marked by *marking*.
- MarkingPathNotEmpty If *marking* controlled\_structure is set.

#### **clear\_markings**(*markable*, *descendants=False*)

Remove all markings from the *markable* marked object.

#### Parameters

- **markable** A marked object (e.g., indicator.title)
- **descendants** If True, clear markings from *markable* and its descendants.

Raises UnmarkableError – If *markable* is not an markable entity.

#### **field\_markings**

Return the field markings that have been set via add\_marking().

Note: This property DOES NOT return markings that were applied by MarkingParser.

Returns Dictionary where keys are *markable* entities and values are a list of tuples with MarkingSpecification objects and their corresponding (True/False) descendants option.

#### Return type [dict](https://docs.python.org/3/library/stdtypes.html#dict)

#### **flush**()

Flush markings onto package object.

Markings are buffered in the MarkingContainer until explicitly flushed out to the MarkingContainer's package through this method.

Note: The global and fields collection will reset after this call.

#### Returns

A STIX Package with all makings explicitly applied from the container.

Return type stix.core.STIXPackage

**get\_markings**(*markable*, *descendants=False*, *null\_markings=False*) Return the markings associated with the input *markable* object.

Note: This will include any global markings that have not been explicitly applied to this field.

#### Parameters

- **markable** A markable object (e.g., indicator.title).
- **descendants** If True, return markings which apply to the input field and all of its descendants.

<span id="page-15-0"></span>• **null\_markings** – If True, return internal markings that do NOT apply to any markable. This null markings have not been explicitly set to the wrapped document. Use utils.get null markings(...) to find null markings that have been explicitly set in the document.

Returns A list of MarkingSpecification objects.

Return type [list](https://docs.python.org/3/library/stdtypes.html#list)

#### **global\_markings**

Return the global markings that have been set via add\_global().

Note: This property DOES NOT return markings that were applied by MarkingParser (even markings that were applied to all nodes in the parsed document).

Returns Tuple containing MarkingSpecification objects.

Return type [tuple](https://docs.python.org/3/library/stdtypes.html#tuple)

**is\_marked**(*markable*, *marking=None*, *descendants=False*) Return True if *markable* contains marking information.

#### **Parameters**

- **markable** An markable object.
- **marking** A Marking Specification object.
- **descendants** If set, inspect descendant fields for marking information.

#### Raises

- UnmarkableError If *markable* is not an markable entity.
- UnknownMarkingError If *marking* is not a MarkingSpecification object.

#### Returns

True under the following conditions: if *markable* contains marking information, if *markable* is marked by *marking*, if *markable* descendants contain markings or if global markings have been added through add\_global(). Otherwise False.

#### Return type [bool](https://docs.python.org/3/library/functions.html#bool)

#### **null\_markings**

Return the null markings that have been set via add\_markings(). Where *markable* is None.

Note: This property DOES NOT return markings that were applied by MarkingParser.

Returns Tuple containing MarkingSpecification objects.

#### Return type [tuple](https://docs.python.org/3/library/stdtypes.html#tuple)

#### **package**

Package wrapped by this MarkingContainer

#### **remove\_global**(*marking*)

Remove a globally-applied marking from the internal collection or from a parsed document that contain globally-applied markings.

<span id="page-16-0"></span>Parameters **marking** (MarkingSpecification) – marking to un-apply from global

Raises MarkingNotFoundError – If *marking* is not found in the global markings registry.

**remove\_marking**(*markable*, *marking*, *descendants=False*) Remove the *marking* MarkingSpecification from *markable*.

Note: Use remove\_global to remove globally applied markings.

#### Parameters

- **markable** An object which contains data markings.
- **marking** A MarkingSpecification object.
- **descendants** If True, remove *marking* from any descendants.

#### Raises

- UnmarkableError If *markable* is not an markable entity.
- MarkingNotFoundError If *markable* (or descendant of *markable* if *descendants* is True) is marked by *marking*. If marking was not found in the internal marking collection.
- MarkingRemovalError If *marking* is inherited from an ancestor OR if *markable* is STIXPackage object.
- UnknownMarkingError If *marking* is not a MarkingSpecification object.

#### **to\_dict**(*\*args*, *\*\*kwargs*)

Return a dictionary of the STIX Package represented by the Package object, with markings applied through the MarkingContainer.

Uses the same arguments as stix.Entity.to\_dict().

#### **to\_xml**(*\*args*, *\*\*kwargs*)

Return an XML string of the STIX package represented by the Package object, with markings applied through the MarkingContainer.

Uses the same arguments as stix. Entity.to xml().

# CHAPTER 4

# Examples

<span id="page-18-0"></span>The following examples will provide developers initial background on how to use the stixmarx API.

# <span id="page-18-1"></span>**4.1 Managing Markings**

### **4.1.1 Creating a Container**

To apply any markings, we first need to create a MarkingContainer. The stixmarx.new() function creates a new container, with an empty STIX Package inside.

```
import stixmarx
content = stixmarx.new()stix_package = container.package
```
You can also create a container with a non-empty package by supplying an XML filepath to  $stimarx$ .parse(... .):

#### **import stixmarx**

```
container = stixmarx.parse("stix_input.xml")
stix_package = container.package
```
#### Or supply a read-able IO object:

```
import stixmarx
from mixbox.vendor.six import StringIO
xml_string = "<stix:STIX_Package>..."
xml_readable = StringIO(xml_string)
container = stixmarx.parse(xml_readable)
stix_package = container.package
```
When parsing the XML input, the library will attempt to apply any markings found in  $\leq$ Handling> sections. This behavior is limited to markings defined by XPaths that the library can handle; see *[Parsing Markings](#page-25-0)* for more information.

### **4.1.2 Applying Markings**

STIX Components can be marked by MarkingContainer: : add marking. The add marking function accepts a STIX, CybOX and MAEC entity, a MarkingSpecification object and a optional True or False value to signal the container the marking applies only to the entity or to the entity and all descendants.

The following example resembles the regular component marking.

```
import stixmarx
from stix.indicator import Indicator
from stix.data_marking import MarkingSpecification
from stix.extensions.marking.tlp import TLPMarkingStructure
content = stixmarx.new()stix_package = container.package
indicator = Indicator(title="Test")
stix_package.add_indicator(indicator)
marking_struct = TLPMarkingStructure(color='RED')
marking_spec = MarkingSpecification()
marking_spec.marking_structures.append(marking_struct)
container.add_marking(indicator, marking_spec, descendants=True)
```
Note that marking functions accept a MarkingSpecification object, not a MarkingStructure object. A MarkingSpecification object contains MarkingStructure objects (per the marking spec.marking structures.append(marking struct) line). The marking object's controlled\_structure property should not be set. The API will set it for you, based on how you use the API to apply the marking.

Markings can be applied to an entire document with add\_global:

```
import stixmarx
from stix.indicator import Indicator
from stix.data_marking import MarkingSpecification
from stix.extensions.marking.tlp import TLPMarkingStructure
container = stixmarx.new()
stix_package = container.package
indicator = Indicator(title="Test")
stix_package.add_indicator(indicator)
marking struct = TLPMarkingStructure(color='RED')
marking_spec = MarkingSpecification()
marking_spec.marking_structures.append(marking_struct)
container.add_global(marking_spec)
```
Note that you cannot mark a STIX Package object with add\_marking. Instead, you must use add\_global.

User's may also apply markings to specific attributes or text from the document.

```
import stixmarx
from stix.indicator import Indicator
from stix.data_marking import MarkingSpecification
from stix.extensions.marking.tlp import TLPMarkingStructure
container = stixmarx.new()
stix_package = container.package
indicator = Indicator(title="Test")
indicator.description = "A test description"
stix_package.add_indicator(indicator)
marking_struct = TLPMarkingStructure(color='RED')
marking_spec = MarkingSpecification()
marking_spec.marking_structures.append(marking_struct)
indicator.description.value = container.add_marking(indicator.description.value,\Box˓→marking_spec)
```
Note: When markings to attribute or text are applied, the descendants option is ignored. Also, if the values to mark are Python built-in types, they will be coerced into  $stixmax$ . api.types objects according to the following table:

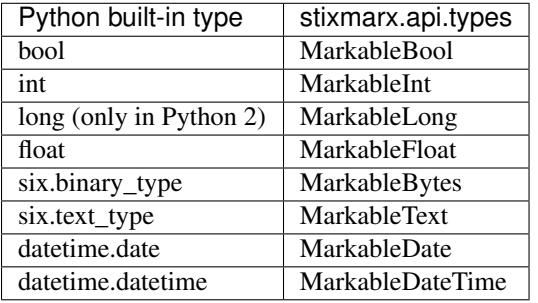

Attribute example,

```
import stixmarx
from stix.indicator import Indicator
from stix.data_marking import MarkingSpecification
from stix.extensions.marking.tlp import TLPMarkingStructure
container = stixmarx.new()
stix_package = container.package
indicator = Indicator(title="Test")
stix_package.add_indicator(indicator)
marking_struct = TLPMarkingStructure(color='RED')
marking_spec = MarkingSpecification()
marking_spec.marking_structures.append(marking_struct)
indicator.timestamp = container.add_marking(indicator.timestamp, marking_spec)
```
Marking only the node example,

```
import stixmarx
from stix.indicator import Indicator
from stix.data_marking import MarkingSpecification
from stix.extensions.marking.tlp import TLPMarkingStructure
```

```
content = stixmarx.new()stix_package = container.package
indicator = Indicator(title="Test")
stix_package.add_indicator(indicator)
marking_struct = TLPMarkingStructure(color='RED')
marking_spec = MarkingSpecification()
marking_spec.marking_structures.append(marking_struct)
container.add_marking(indicator.title, marking_spec)
```
### **4.1.3 Reading Markings**

The MarkingContainer::get\_markings function returns a list of markings that apply to an element.

```
import stixmarx
from stix.indicator import Indicator
from stix.data_marking import MarkingSpecification
from stix.extensions.marking.tlp import TLPMarkingStructure
container = stixmarx.new()
stix_package = container.package
indicator = Indicator(title="Test")
stix_package.add_indicator(indicator)
marking_spec = MarkingSpecification(marking_structures=TLPMarkingStructure(color='RED
˓→'))
container.add_marking(indicator, marking_spec)
print container.get_markings(indicator)
```
Since markings are applied recursively to descendants, any descendant elements nested inside of a marked element also report the ancestor's markings.

```
import stixmarx
from stix.indicator import Indicator
from stix.incident import Incident
from stix.data_marking import MarkingSpecification
from stix.extensions.marking.tlp import TLPMarkingStructure
content = stixmarx.new()package = container.package
incident = Incident(title="My incident")
package.add_incident(incident)
indicator = Indicator(title="Sample indicator")
incident.related_indicators.append(indicator)
green_marking_spec = MarkingSpecification(marking_
˓→structures=TLPMarkingStructure(color='GREEN'))
container.add_global(green_marking_spec)
amber_marking_spec = MarkingSpecification(marking_
˓→structures=TLPMarkingStructure(color='AMBER'))
container.add_marking(incident, amber_marking_spec, descendants=True)
```

```
red_marking_spec = MarkingSpecification(marking_structures=TLPMarkingStructure(color=
ightharpoonup'RED'))
container.add_marking(indicator, red_marking_spec, descendants=True)
print container.get_markings(incident)
print container.get_markings(indicator)
```
This will show a list of two MarkingSpecification objects applied to the Incident: global GREEN and local AMBER. It will show three markings on the nested Indicator: global GREEN, parent AMBER, and local RED.

Global markings for a container are stored in the MarkingContainer::global\_markings list. While component and field markings are stored in MarkingContainer::field\_markings.

#### **4.1.4 Removing Markings**

To remove a marking, use MarkingContainer::remove\_marking.

```
import stixmarx
from stix.indicator import Indicator
from stix.data_marking import MarkingSpecification
from stix.extensions.marking.tlp import TLPMarkingStructure
content = stixmarx.new()package = container.package
indicator = Indicator(title="Test")
package.add_indicator(indicator)
marking_spec = MarkingSpecification(marking_structures=TLPMarkingStructure(color='RED
˓→'))
container.add_marking(indicator, marking_spec, descendants=True)
print container.get_markings(indicator)
container.remove_marking(indicator, marking_spec, descendants=True)
print container.get_markings(indicator)
```
A marking can only be removed from an element if that marking was originally applied directly to that element. That means, you cannot remove a marking inherited from an ancestor. The rule applies for both situations: generating or parsing existing content.

```
import stixmarx
from stix.indicator import Indicator
from stix.incident import Incident
from stix.data_marking import MarkingSpecification
from stix.extensions.marking.tlp import TLPMarkingStructure
container = stixmarx.new()
package = container.package
marking_spec = MarkingSpecification(marking_structures=TLPMarkingStructure(color='RED
˓→'))
incident = Incident(title="Test Incident")
package.add_incident(incident)
```

```
indicator = Indicator()
incident.related_indicators.append(indicator)
container.add_marking(incident, marking_spec, descendants=True)
# show marking, inherited from incident
print container.get_markings(indicator)
# ERROR: indicator was never marked; it inherits a marking from incident
container.remove_marking(indicator, marking_spec)
```
Also, when generating content, the same marking and descendants option MUST be supplied to MarkingContainer::remove\_marking in order to properly remove the marking.

Global markings can be removed via the MarkingContainer::remove\_global method.

```
import stixmarx
from stix.indicator import Indicator
from stix.incident import Incident
from stix.data_marking import MarkingSpecification
from stix.extensions.marking.tlp import TLPMarkingStructure
container = stixmarx.new()
package = container.package
marking_spec = MarkingSpecification(marking_structures=TLPMarkingStructure(color='RED
˓→'))
incident = Incident(title="Test Incident")
package.add_incident(incident)
indicator = Indicator()
incident.related_indicators.append(indicator)
container.add_global(marking_spec)
# show marking, inherited from global
print container.get_markings(indicator)
container.remove_global(marking_spec)
```
### **4.1.5 Observable Markings**

Observables can be marked in the same way that STIX components are marked.

```
import stixmarx
from stix.data_marking import MarkingSpecification
from stix.extensions.marking.tlp import TLPMarkingStructure
from cybox.core import Observable
from cybox.objects.address_object import Address
container = stixmarx.new()
package = container.package
red_marking = MarkingSpecification(marking_structures=TLPMarkingStructure(color='RED
\leftrightarrow'))
```

```
observable = Observable(Address(address_value='10.0.0.1'))
package.add_observable(observable)
container.add_marking(observable, red_marking, descendants=True)
print container.get_markings(observable)
```
However, because observables cannot contain their own Marking element, and must be marked externally, stixmarx will store the resulting Marking under the STIX\_Header of the document when there is no available ancestor with a Handling element. Note: id attributes are no longer used for XPath generation since they are optional.

### **4.1.6 Top Collections Markings**

The stixmarx API is now capable of marking Top Collections, for example: (TTPs, Indicators, Observables). Top Collections can be marked the same way as any other STIX component.

```
import stixmarx
from stix.data_marking import MarkingSpecification
from stix.extensions.marking.tlp import TLPMarkingStructure
from cybox.core import Observable
from cybox.objects.address_object import Address
content = stixmarx.new()package = container.package
red_marking = MarkingSpecification(marking_structures=TLPMarkingStructure(color='RED
˓→'))
observable = Observable(Address(address_value='10.0.0.1'))
package.add_observable(observable)
container.add_marking(package.observables, red_marking, descendants=True)
print container.get_markings(observable)
```
### **4.1.7 Output Markings**

To output an XML document string with markings included, use MarkingContainer::to\_xml:

```
import stixmarx
from stix.data_marking import MarkingSpecification
from stix.extensions.marking.tlp import TLPMarkingStructure
container = stixmarx.parse("input_package.xml")
marking_spec = MarkingSpecification(marking_structures=TLPMarkingStructure(color='RED
˓→'))
container.add_global(marking_spec)
print container.to_xml()
```
MarkingContainer::to\_xml takes the exact same arguments as python-stix's Entity::to\_xml.

# <span id="page-25-0"></span>**4.2 Parsing Markings**

These examples demonstrate how to write XML that can be parsed into marking data structures by stixmarx. See the *[Parsing Markings](#page-7-0)* section from the *[Overview](#page-6-0)* page for more information.

### **4.2.1 Parsing STIX Components**

To mark an element from its <Handling> section, the XPath ../../../descendant-or-self::node() | ../../../descendant-or-self::node()/@\* is appropriate. This XPath should go in a <Controlled\_Structure>, inside a <Marking>, inside the element being marked, like an <Indicator>.

Suppose we have a this content in  $\text{doc.xml}$ , where a RED TLP marking has been applied to an Indicator:

```
<stix:STIX_Package
   xmlns:example="http://example.com"
   xmlns:indicator="http://stix.mitre.org/Indicator-2"
   xmlns:marking="http://data-marking.mitre.org/Marking-1"
   xmlns:stix="http://stix.mitre.org/stix-1"
   xmlns:tlpMarking="http://data-marking.mitre.org/extensions/MarkingStructure#TLP-1"
   xmlns:xsi="http://www.w3.org/2001/XMLSchema-instance" id="example:Package-
˓→5c5ecffe-9025-42ac-83ea-a3b7158bea1a" version="1.2">
   <stix:Indicators>
        <stix:Indicator id="example:indicator-64d3d246-487e-4003-9366-90aa2b49570c"
˓→timestamp="2016-03-30T15:58:30.662000Z" xsi:type='indicator:IndicatorType'>
            <indicator:Title>Test Title</indicator:Title>
            <indicator:Handling>
                <marking:Marking>
                    <marking:Controlled_Structure>../../../descendant-or-self::node()
˓→| ../../../descendant-or-self::node()/@*</marking:Controlled_Structure>
                    <marking:Marking_Structure xsi:type=
˓→'tlpMarking:TLPMarkingStructureType' color='RED'/>
                </marking:Marking>
            </indicator:Handling>
        </stix:Indicator>
   </stix:Indicators>
</stix:STIX_Package>
```
Then we can parse the  $\text{doc.xml}$  document and inspect the marking like so:

#### **import stixmarx**

```
container = stixmarx.parse("doc.xml")
stix_package = container.package
indicator = stix_package.indicators[0]
print container.get_markings(indicator)
```
### **4.2.2 Parsing Global Markings**

Markings in the the  $\forall$ Handling> section of the  $\forall$ STIX\_Header> may apply to every element and attribute in the document (e.g.,  $//node$  |  $//@*$ ). This corresponds to a global marking in the API. Now, MarkingContainer does not return global markings from it's global\_markings. User's can check the STIX Package for markings.

```
<stix:STIX_Package
   xmlns:example="http://example.com"
   xmlns:indicator="http://stix.mitre.org/Indicator-2"
   xmlns:marking="http://data-marking.mitre.org/Marking-1"
   xmlns:stix="http://stix.mitre.org/stix-1"
   xmlns:tlpMarking="http://data-marking.mitre.org/extensions/MarkingStructure#TLP-1"
   xmlns:xsi="http://www.w3.org/2001/XMLSchema-instance" id="example:Package-
˓→3972115d-3e88-4688-8dff-6208bcf1db55" version="1.2">
    <stix:STIX_Header>
        <stix: Handling>
            <marking:Marking>
                \langle\text{marking:Controlled Structure}\rangle/node() | //@*\langle\text{marking:Controlled}˓→Structure>
                <marking:Marking_Structure xsi:type=
˓→'tlpMarking:TLPMarkingStructureType' color='RED'/>
            </marking:Marking>
        \langle/stix:Handling>
    </stix:STIX_Header>
    <stix:Indicators>
        <stix:Indicator id="example:indicator-08174fbc-115f-46d6-890b-4214fbd8c3e4"
˓→timestamp="2016-03-30T15:58:30.662000Z" xsi:type='indicator:IndicatorType'>
            <indicator:Title>Test</indicator:Title>
        </stix:Indicator>
    </stix:Indicators>
</stix:STIX_Package>
```
We can parse the document (named, e.g.,  $\text{doc } x \text{ml}$ ) and read the global marking like so:

```
import stixmarx
container = stixmarx.parse("doc.xml")
package = container.package
print container.get_markings(package)
```
Note: The example above will only return globally applied markings. Now, if a user desires to capture all markings present in the document regardless of the scope (global, component or field) see example below.

```
<stix:STIX_Package
   xmlns:example="http://example.com"
   xmlns:indicator="http://stix.mitre.org/Indicator-2"
   xmlns:marking="http://data-marking.mitre.org/Marking-1"
   xmlns:stix="http://stix.mitre.org/stix-1"
   xmlns:tlpMarking="http://data-marking.mitre.org/extensions/MarkingStructure#TLP-1"
   xmlns:xsi="http://www.w3.org/2001/XMLSchema-instance" id="example:Package-
˓→3972115d-3e88-4688-8dff-6208bcf1db55" version="1.2">
   <stix:STIX_Header>
       <stix:Handling>
            <marking:Marking>
               <marking:Controlled_Structure>//node() | //@*</marking:Controlled_
˓→Structure>
               <marking:Marking_Structure xsi:type=
˓→'tlpMarking:TLPMarkingStructureType' color='RED'/>
           </marking:Marking>
       </stix:Handling>
   </stix:STIX_Header>
   <stix:Indicators>
       <stix:Indicator id="example:indicator-08174fbc-115f-46d6-890b-4214fbd8c3e4"
 ˓→timestamp="2016-03-30T15:58:30.662000Z" xsi:type='indicator:IndicatorType'>
```

```
<indicator:Title>Test</indicator:Title>
            <stix:Handling>
                <marking:Marking>
                    <marking:Controlled_Structure>../../../descendant-or-self::node()
˓→| ../../../descendant-or-self::node()/@*</marking:Controlled_Structure>
                    <marking:Marking_Structure xsi:type=
˓→'tlpMarking:TLPMarkingStructureType' color='AMBER'/>
                </marking:Marking>
            \langle/stix:Handling>
        </stix:Indicator>
    </stix:Indicators>
</stix:STIX_Package>
```
Parse the document and return all markings present in the document.

```
import stixmarx
container = stixmarx.parse("doc.xml")
package = container.package
print container.get_markings(package, descendants=True)
```
### **4.2.3 Parsing Observable Markings**

Since CybOX observables do not have their own <Handling> element, they must be marked by a STIX element that contains them. In stixmarx, this is done via a top <STIX\_Header>-level XPath that applies to the observable. It is not required for an Observable to have an id to be marked.

Here is an example with an observable:

```
<stix:STIX_Package
   xmlns:example="http://example.com"
   xmlns:AddressObj="http://cybox.mitre.org/objects#AddressObject-2"
   xmlns:cybox="http://cybox.mitre.org/cybox-2"
   xmlns:indicator="http://stix.mitre.org/Indicator-2"
   xmlns:marking="http://data-marking.mitre.org/Marking-1"
   xmlns:stix="http://stix.mitre.org/stix-1"
   xmlns:tlpMarking="http://data-marking.mitre.org/extensions/MarkingStructure#TLP-1"
   xmlns:xsi="http://www.w3.org/2001/XMLSchema-instance" id="example:Package-
˓→9cec4a05-3e12-45aa-acda-0c514aeec88e" version="1.2">
    <stix:STIX_Header>
        <stix:Handling>
            <marking:Marking>
                <marking:Controlled_Structure>../../../../stix:Observables[1]/
˓→descendant-or-self::node() | ../../../../stix:Observables[1]/descendant-or-
˓→self::node()/@*</marking:Controlled_Structure>
                <marking:Marking_Structure xsi:type=
˓→'tlpMarking:TLPMarkingStructureType' color='RED'/>
            </marking:Marking>
       \langlestix:Handling>
    </stix:STIX_Header>
    <stix:Observables cybox_major_version="2" cybox_minor_version="1" cybox_update_
˓→version="0">
        <cybox:Observable id="example:Observable-70b700de-bf18-42c6-9ff1-b6b75ecc9873
\leftrightarrow">
            <cybox:Object id="example:Address-d828f9b1-0069-4448-b3ad-81bf57075ff5">
```

```
<cybox:Properties xsi:type="AddressObj:AddressObjectType">
                    <AddressObj:Address_Value>10.0.0.1</AddressObj:Address_Value>
                </cybox:Properties>
            </cybox:Object>
        </cybox:Observable>
    </stix:Observables>
</stix:STIX_Package>
```
When this document (named  $\text{doc.xml}$  below) is parsed, the observable marking can be read:

```
import stixmarx
container = stixmarx.parse("doc.xml")
stix_package = container.package
observable = stix_package.observables[0]
print container.get_markings(observable)
```
### **4.2.4 Parsing Field-Level Markings**

To access field level markings from a parsed document, use their corresponding attribute.

```
<stix:STIX_Package
   xmlns:example="http://example.com"
   xmlns:indicator="http://stix.mitre.org/Indicator-2"
   xmlns:marking="http://data-marking.mitre.org/Marking-1"
   xmlns:stix="http://stix.mitre.org/stix-1"
   xmlns:tlpMarking="http://data-marking.mitre.org/extensions/MarkingStructure#TLP-1"
   xmlns:xsi="http://www.w3.org/2001/XMLSchema-instance" id="example:Package-
˓→3972115d-3e88-4688-8dff-6208bcf1db55" version="1.2">
   <stix:Indicators>
        <stix:Indicator id="example:indicator-08174fbc-115f-46d6-890b-4214fbd8c3e4"
˓→timestamp="2016-03-30T15:58:30.662000Z" xsi:type='indicator:IndicatorType'>
           <indicator:Title>Test</indicator:Title>
            <indicator:Handling>
                <marking:Marking>
                    <marking:Controlled_Structure>../../../indicator:Title[1]/
˓→self::node()</marking:Controlled_Structure>
                    <marking:Marking_Structure xsi:type=
˓→'tlpMarking:TLPMarkingStructureType' color='RED'/>
                </marking:Marking>
            </indicator:Handling>
       </stix:Indicator>
   </stix:Indicators>
</stix:STIX_Package>
```
When this document is parsed, the field level markings can be read:

```
import stixmarx
container = stixmarx.parse("doc.xml")
package = container.package
indicator = package.indicators[0]
print container.get_markings(indicator.title)
# Note: Only the Title node is marked! Not its text.
```
## **4.2.5 Parsing Text or Attribute Markings**

To access text or attribute markings from a parsed document, use their corresponding property.

```
<stix:STIX_Package
   xmlns:example="http://example.com"
   xmlns:indicator="http://stix.mitre.org/Indicator-2"
   xmlns:marking="http://data-marking.mitre.org/Marking-1"
   xmlns:stix="http://stix.mitre.org/stix-1"
   xmlns:tlpMarking="http://data-marking.mitre.org/extensions/MarkingStructure#TLP-1"
   xmlns:xsi="http://www.w3.org/2001/XMLSchema-instance" id="example:Package-
˓→3972115d-3e88-4688-8dff-6208bcf1db55" version="1.2">
   <stix:Indicators>
        <stix:Indicator id="example:indicator-08174fbc-115f-46d6-890b-4214fbd8c3e4"
˓→timestamp="2016-03-30T15:58:30.662000Z" xsi:type='indicator:IndicatorType'>
           <indicator:Title>Test Title</indicator:Title>
           <indicator:Description>Test Description</indicator:Description>
           <indicator:Handling>
                <marking:Marking>
                    <marking:Controlled_Structure>../../../indicator:Description[1]/
→text()</marking:Controlled Structure>
                    <marking:Marking_Structure xsi:type=
˓→'tlpMarking:TLPMarkingStructureType' color='RED'/>
                </marking:Marking>
                <marking:Marking>
                    <marking:Controlled_Structure>../../../@timestamp</
˓→marking:Controlled_Structure>
                    <marking:Marking_Structure xsi:type=
˓→'tlpMarking:TLPMarkingStructureType' color='AMBER'/>
                </marking:Marking>
            </indicator:Handling>
        </stix:Indicator>
   </stix:Indicators>
</stix:STIX_Package>
```
When this document is parsed, the field level markings can be read:

#### **import stixmarx**

```
container = stixmarx.parse("doc.xml")
package = container.package
indicator = package.indicators[0]
print container.get_markings(indicator.description.value)
print container.get_markings(indicator.timestamp)
```
# CHAPTER 5

Indices and tables

- <span id="page-30-0"></span>• genindex
- modindex
- search

# Index

# A

add\_global() (stixmarx.container.MarkingContainer method), [9](#page-12-1)

add\_marking() (stixmarx.container.MarkingContainer method), [10](#page-13-0)

# C

clear\_markings() (stixmarx.container.MarkingContainer method), [11](#page-14-0)

# F

field\_markings (MarkingContainer attribute), [9](#page-12-1)

field\_markings (stixmarx.container.MarkingContainer attribute), [11](#page-14-0)

flush() (stixmarx.container.MarkingContainer method), [11](#page-14-0)

# G

get\_markings() (stixmarx.container.MarkingContainer method), [11](#page-14-0) global\_markings (MarkingContainer attribute), [9](#page-12-1) global\_markings (stixmarx.container.MarkingContainer attribute), [12](#page-15-0)

# I

is\_marked() (stixmarx.container.MarkingContainer method), [12](#page-15-0)

# M

MarkingContainer (class in stixmarx.container), [9](#page-12-1)

# N

null\_markings (MarkingContainer attribute), [9](#page-12-1) null\_markings (stixmarx.container.MarkingContainer attribute), [12](#page-15-0)

# P

package (MarkingContainer attribute), [9](#page-12-1)

package (stixmarx.container.MarkingContainer attribute), [12](#page-15-0)

# R

remove\_global() (stixmarx.container.MarkingContainer method), [12](#page-15-0) remove\_marking() (stixmarx.container.MarkingContainer method), [13](#page-16-0)

# T

to\_dict() (stixmarx.container.MarkingContainer method), [13](#page-16-0)

to\_xml() (stixmarx.container.MarkingContainer method), [13](#page-16-0)